## **Procedure/Funzioni**

### **Molto utili nei linguaggi ad alto livello**

– astrazione - riusabilità - strutturazione/modularità

### **Chi "gestisce" le chiamate?**

- il compilatore e il supporto a runtime, nei linguaggi ad alto livello
- il programmatore in Assembly

### **Passi necessari**

- passare i parametri al chiamato
- salvare l'indirizzo di ritorno e passare il controllo alla procedura
- allocare spazio per variabili locali
- eseguire il corpo della procedura
- passare i risultati al chiamante
- riportare il controllo al punto di partenza

## **Indirizzo di ritorno**

#### **Registri riservati da MIPS alle chiamate di procedura:**

- **\$a0,\$a1,\$a2,\$a3** (per il **passaggio** di parametri)
- **\$v0,\$v1** (per la **restituzione** dei valori)
- **\$ra** (per **ritornare** al punto di origine del chiamante)
- **E' necessario** *salvare* **l'indirizzo di ritorno**

#### **Istruzione** *jump and link* **(***J-type***)**

#### **jal** *indirizzo*

salta all'istruzione memorizzata ad *indirizzo* e pone in \$ra l'indirizzo dell'istruzione successiva a jal *indirizzo* (indirizzo di ritorno).

#### **Istruzione per il ritorno (***R-type***)**

#### **jr \$ra**

esegue l'istruzione il cui *indirizzo* è contenuto in \$ra

- **L'indirizzo dell'istruzione corrente è contenuto nel registro riservato PC (Program Counter)**
	- $-$  jal mette in  $\frac{2}{3}$ ra il valore (PC)+4
	- $-$  jr  $\frac{2}{3}$ ra mette in PC  $\frac{2}{3}$ ra

## Chiamata di una procedura

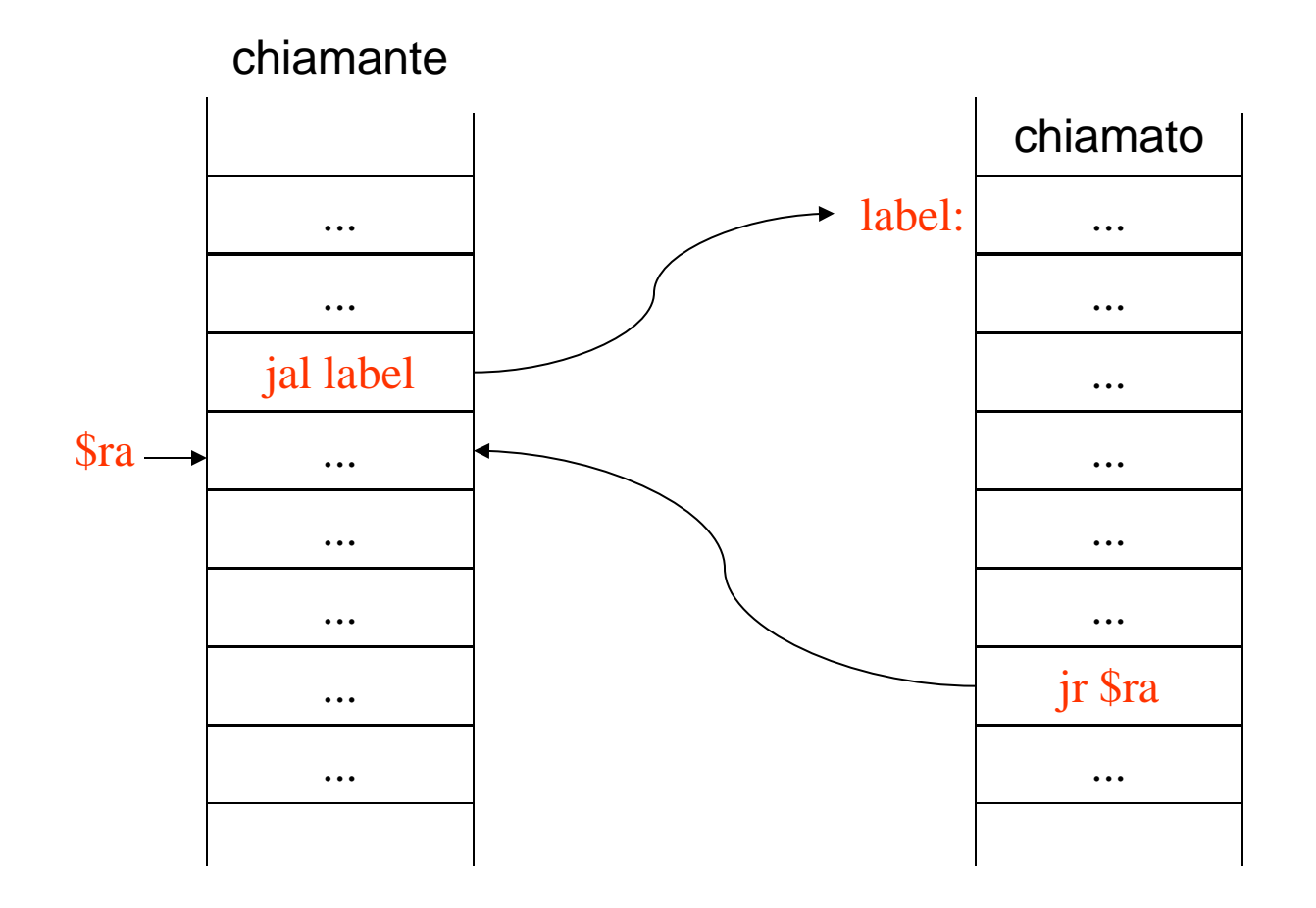

E se il chiamato chiama un'altra procedura?

## **Chiamate annidate**

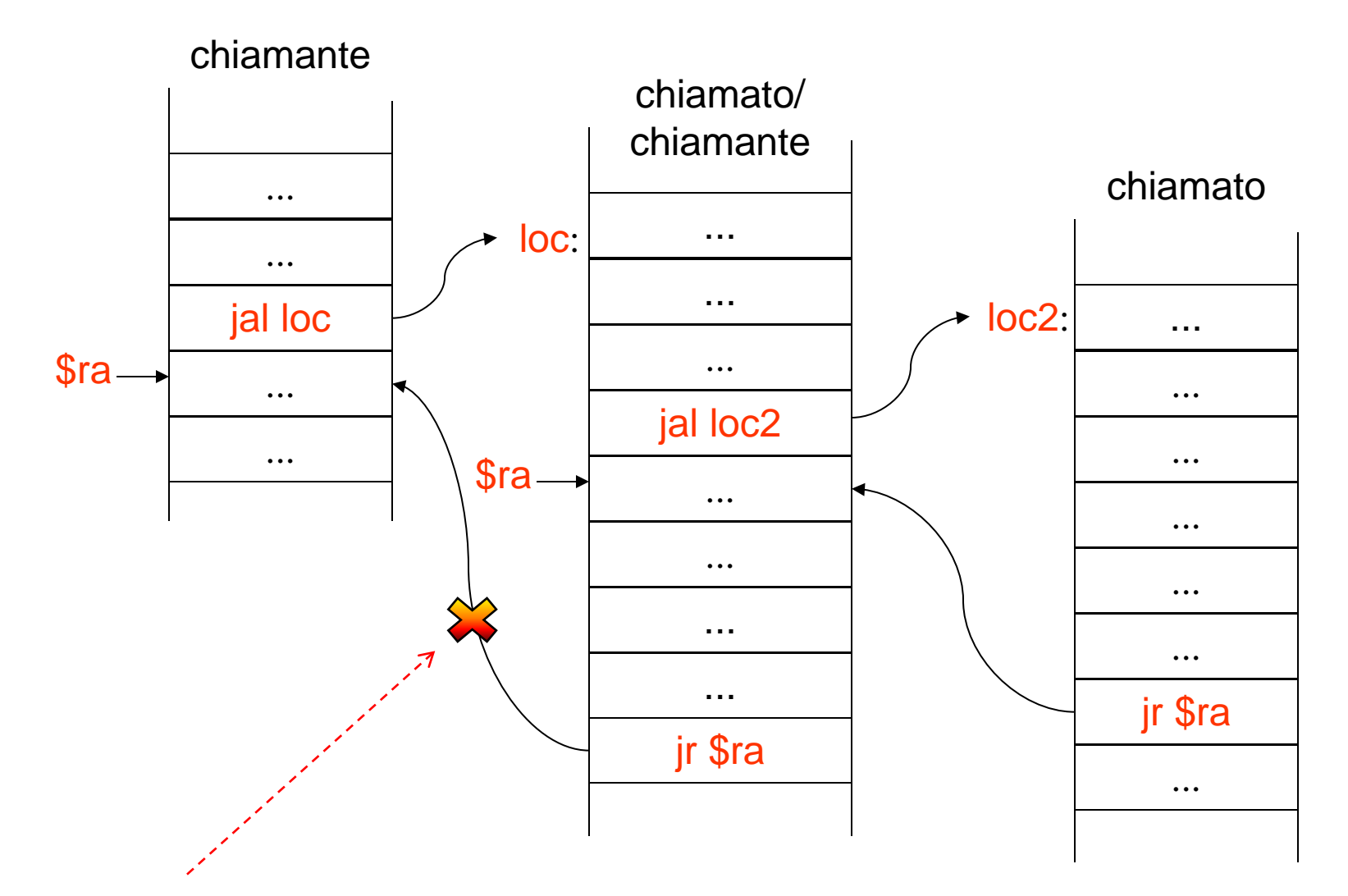

**Per ritornare al chiamante devo salvare il contenuto di \$ra prima della 'jal loc2' e ripristinarlo prima della jr**

# **Uso della PILA (STACK)**

- **Per ogni procedura non ancora terminata esistono dei** *dati locali* **e un** *indirizzo di ritorno* **della procedura**
- **Passaggio dei parametri al chiamato:**
	- Si usano i registri **\$a0...\$a3** (4 registri in tutto)
- **Se ho più di 4 parametri da passare, o più chiamate innestate?**
- **Occorre una** *struttura dati* **per memorizzare le variabili locali del chiamato, gestire le chiamate annidate e i parametri dal 5^ in poi**

**PILA (Stack)**

# **Uso della PILA (STACK)**

- **Stack Pointer \$sp**
	- punta sempre alla cima dello stack
		- *(= ultima word occupata!)*
- **Struttura dati LIFO**

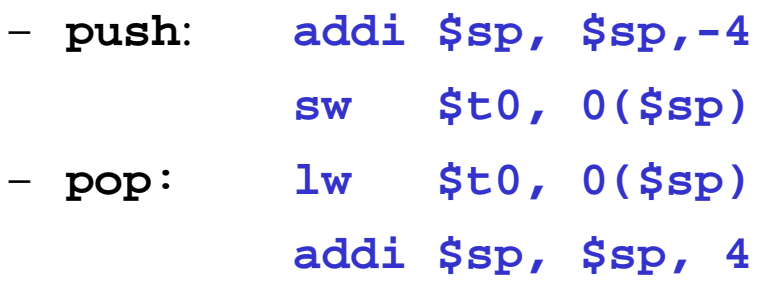

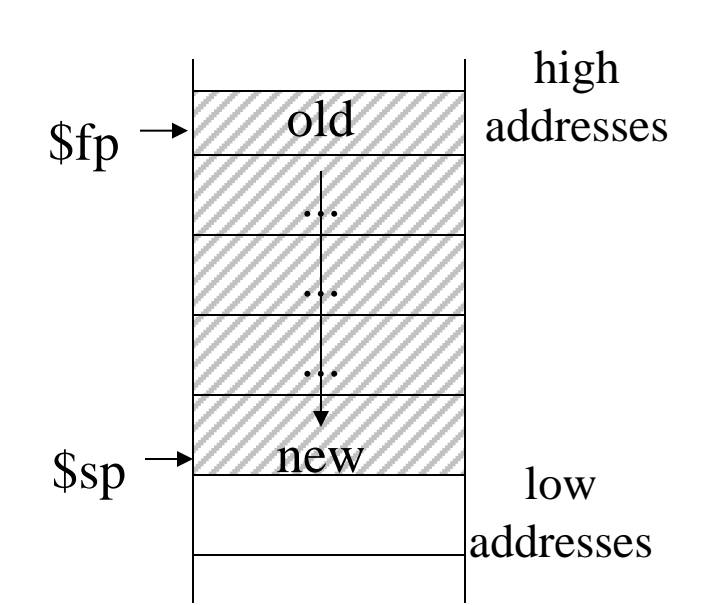

- **Frame Pointer \$fp**
	- registro che indirizza la prima parola dello stack allocata dalla procedura attualmente in esecuzione

# **Stack Frame**

### **Scopo**

- **Memorizzare i dati di una procedura in una struttura singola**
- **Si può accedere ai dati usando \$fp o \$sp come puntatore**

#### **Contenuti dello SF**

- valori di registri salvati
- variabili locali della procedura
- $\frac{1}{2}$  argomenti dal 5<sup>°</sup> in poi per chiamate a procedura

#### **E' necessario usare lo SF?**

- si, per chiamate di procedure complesse
- no, per programmi semplici
- I compilatori lo usano!

# **Stack Frame**

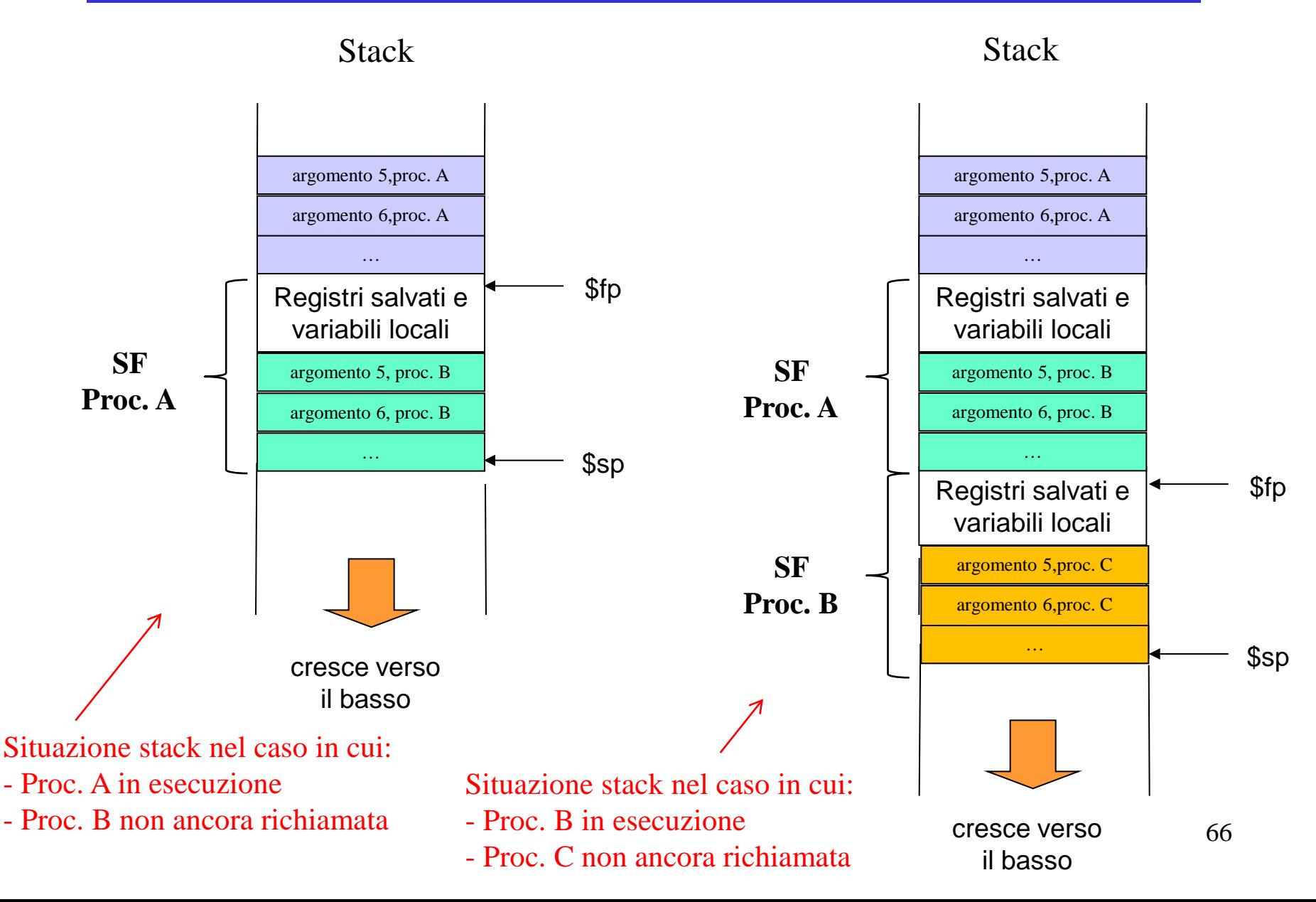

### **Organizzazione della memoria**

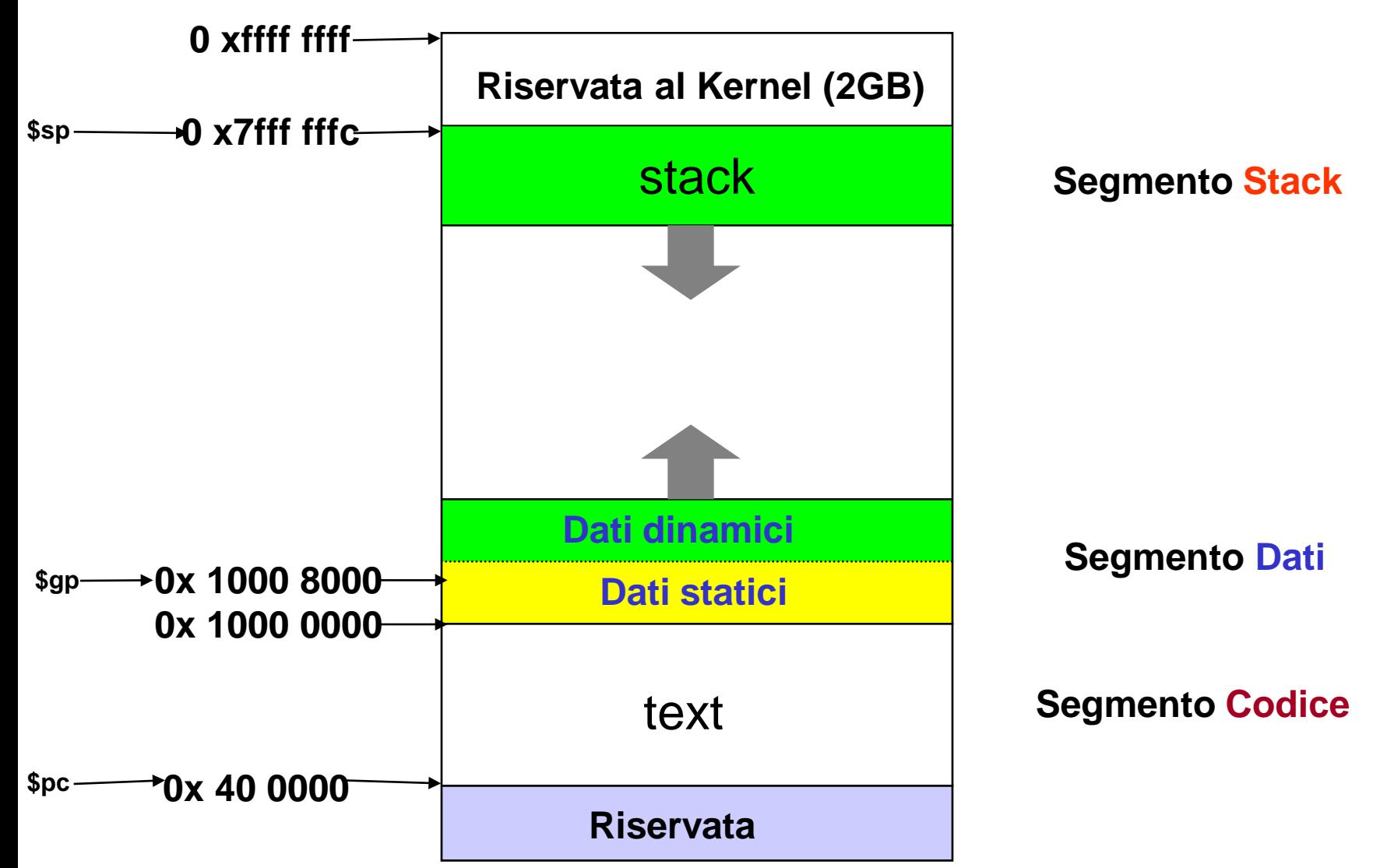

## **Organizzazione della memoria**

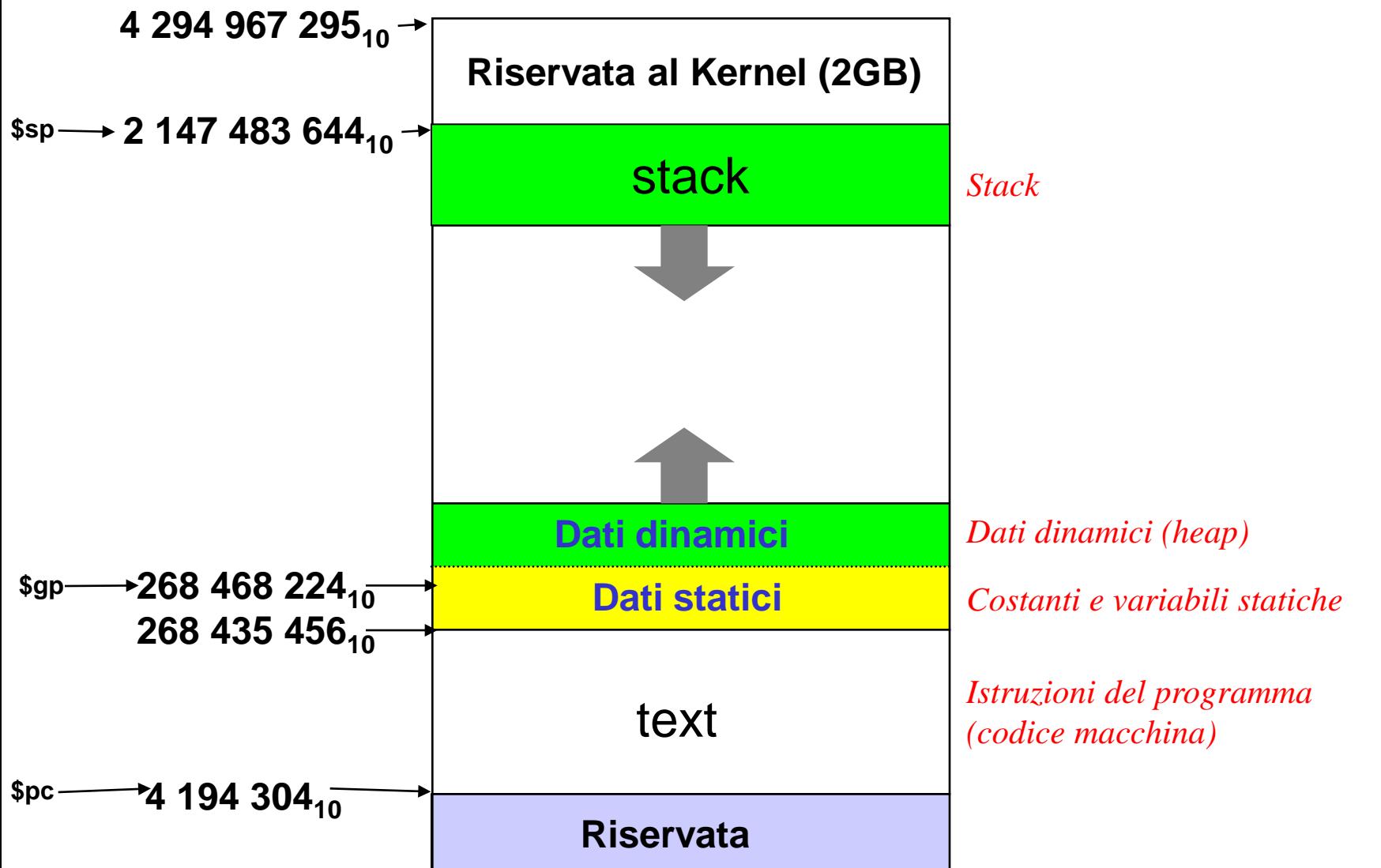

# **Global Pointer**

 **Il registro Global Pointer (per convenzione \$gp) viene utilizzato come puntatore globale caricandovi l'indirizzo 0x10008000 (è automatico in QtSpim), in modo da rendere direttamente accessibili tutti i primi 64KB (l'offset è su 16 bit) dei dati statici (da**  0x10000000 a 0x1000ffff, ovvero da 268 435 456<sub>10</sub> a 268 500 991<sub>10</sub>)

**lw \$v0, 0(\$gp)**

## **Convenzioni per la** *chiamata* **di Procedura**

- **Il chiamante (prima della chiamata):**
	- salva nel proprio SF i registri **\$a0,…..,\$a3,\$v0,\$v1** e **\$t0,…,\$t9 se intende usarli dopo la chiamata** (reg. *callersaved*): questi sono parte dei dati locali
	- passa gli argomenti se ce ne sono. Per i primi 4 si usano i registri **\$a0,…..,\$a3**. I successivi in pila
	- esegue **jal** (salta alla prima istruzione del chiamato e salva in **\$ra** l'indirizzo di ritorno)

### **Il chiamato (prima di eseguire le proprie istruzioni):**

- alloca memoria per il proprio SF. Es., se lo stack frame è di 32 byte, **\$sp = \$sp - 32**
- salva nello SF i registri **\$s0,…,\$s7, \$fp, \$ra se intende alterarli** (reg. *callee-saved*)
- $-$  inizializza il frame pointer, Es.  $$fp = $sp + 28$

## **Convenzioni per il** *ritorno* **da Procedura**

- **Il chiamato (dopo avere eseguito le proprie istruzioni):**
	- mette i valori risultato in **\$v0** e **\$v1** (se esistono)
	- **ripristina** da SF i registri *callee-saved* che aveva salvato prima dell'esecuzione della procedura (compreso, eventualmente, **\$ra)**
	- de-alloca lo SF: **\$sp = \$sp + 32**
	- ritorna al programma chiamante: **jr \$ra**

### **Il chiamante (al ritorno della procedura):**

- usa i valori risultato in **\$v0** e **\$v1** (se esistono)
- **ripristina** da SF i registri *caller-saved*

# **Convenzioni sull'uso dei registri**

![](_page_13_Picture_114.jpeg)

# **Ottimizzazione delle chiamate**

### **Tipi di chiamate di procedura**

- **non-foglia**
	- **procedure che chiamano altre procedure**
	- **procedure ricorsive**
- **foglia**
	- **procedure che non effettuano chiamate** 
		- che richiedono l'uso della pila per variabili locali
		- che non richiedono uso della pila

### Compilare una procedura "foglia" (senza pila)

![](_page_15_Figure_1.jpeg)

### **Compilare una procedura "foglia" (con pila, versione corretta ma inefficiente)**

![](_page_16_Figure_1.jpeg)

## Compilare una procedura "non foglia"

![](_page_17_Picture_13.jpeg)

jr

**\$ra**